## **Upgrade Release Notes for MAPCON 6.4.0 Last Update: July 2018**

## **6.4.0 Released: 11/10/2017 6.4.1 Released: 08/03/2018**

**6.4.2 Released: 10/31/2018** 

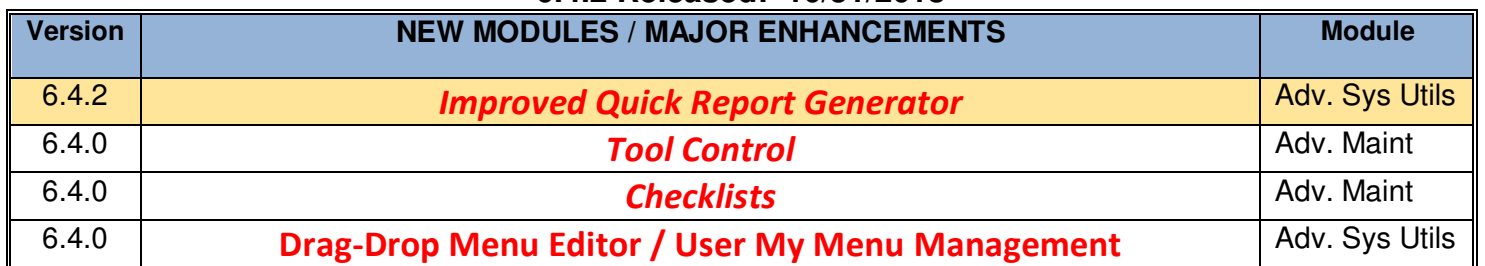

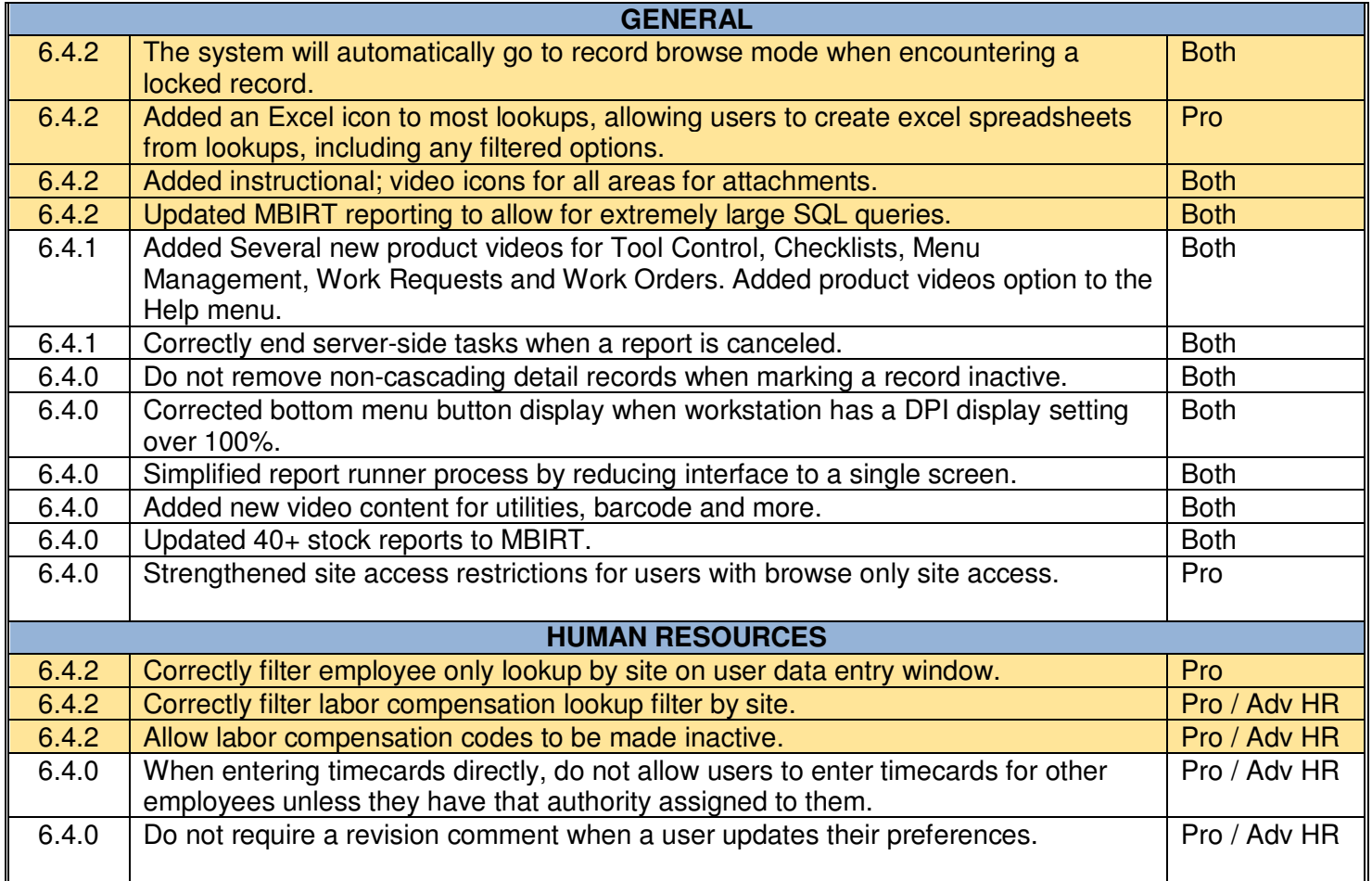

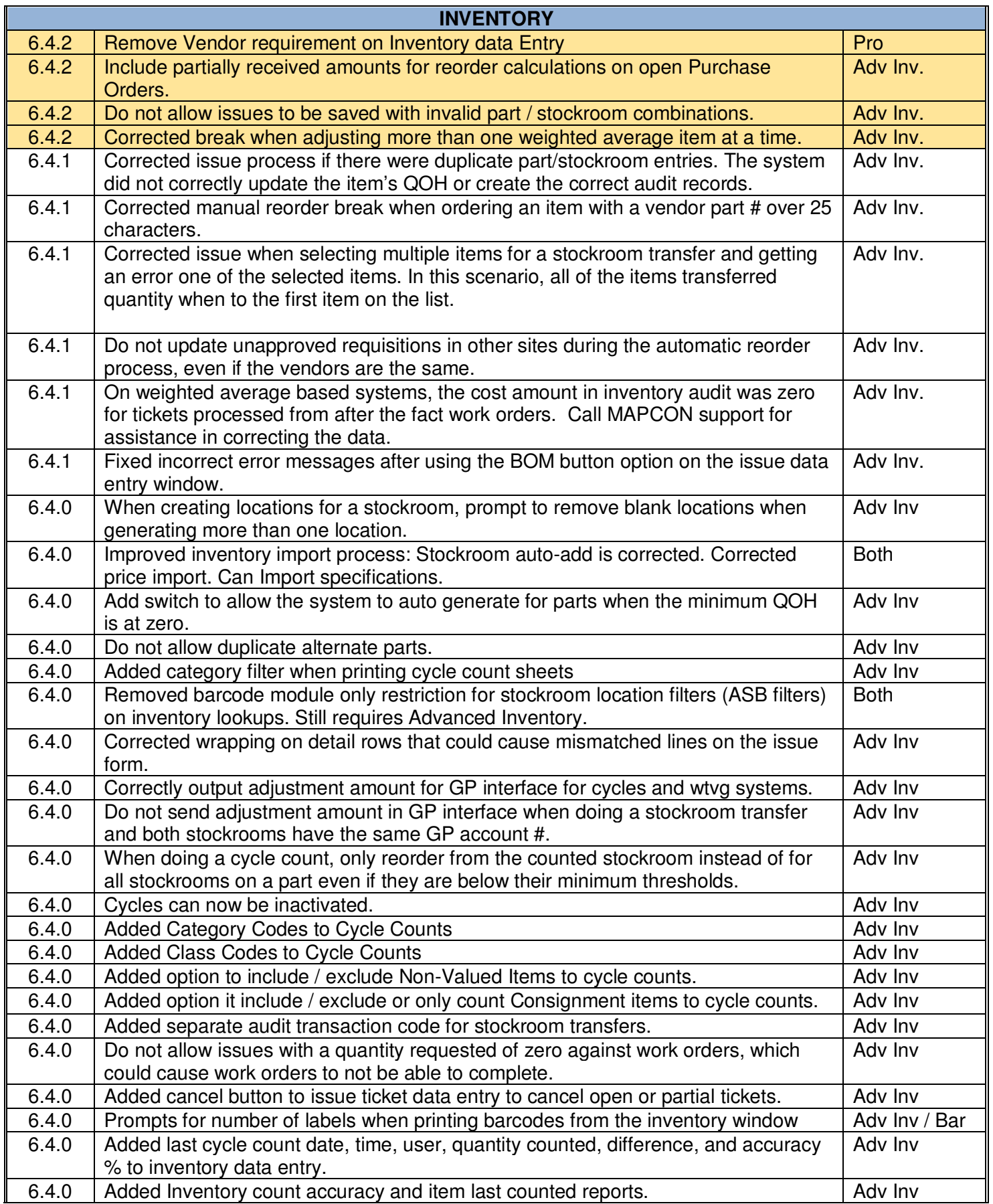

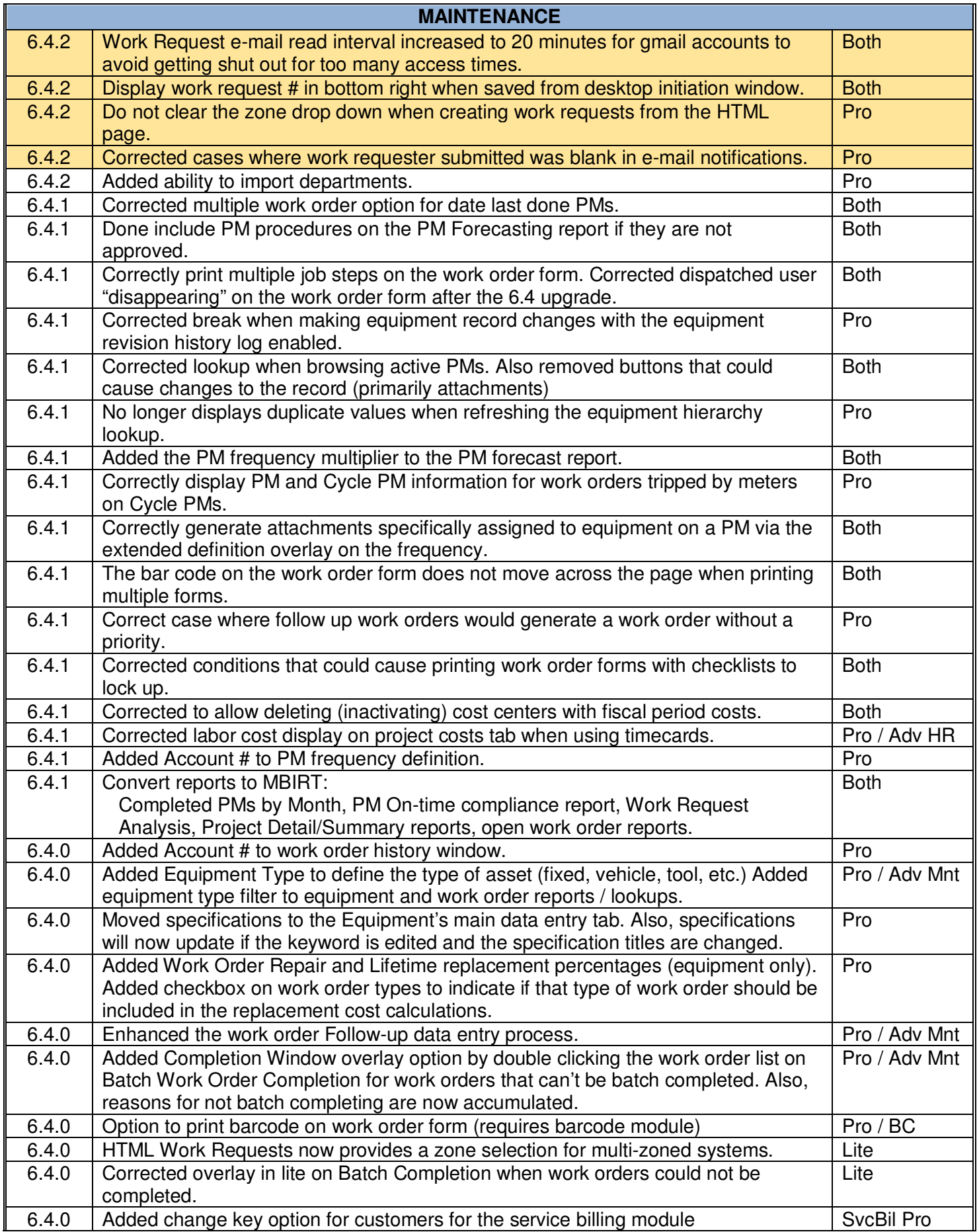

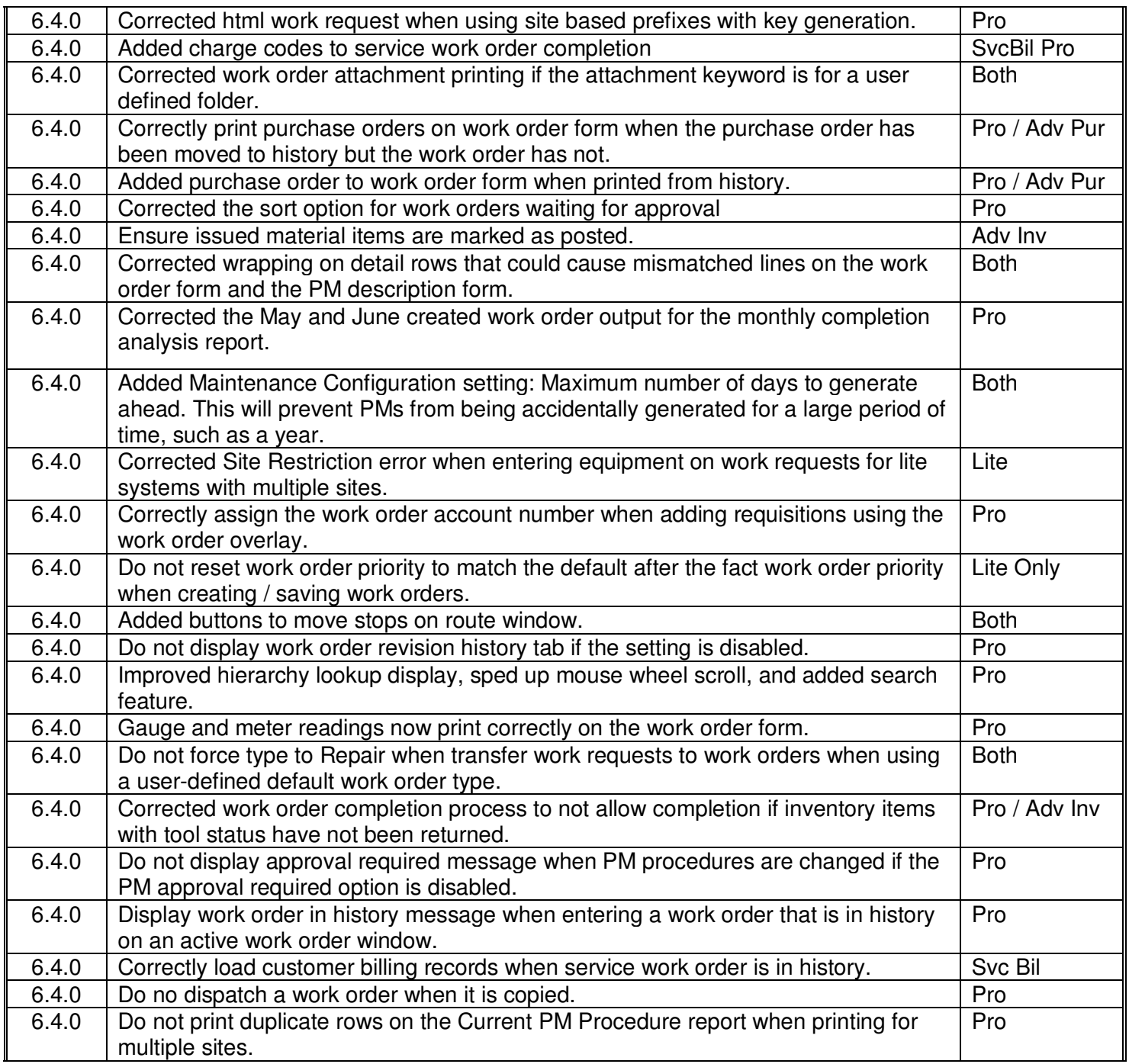

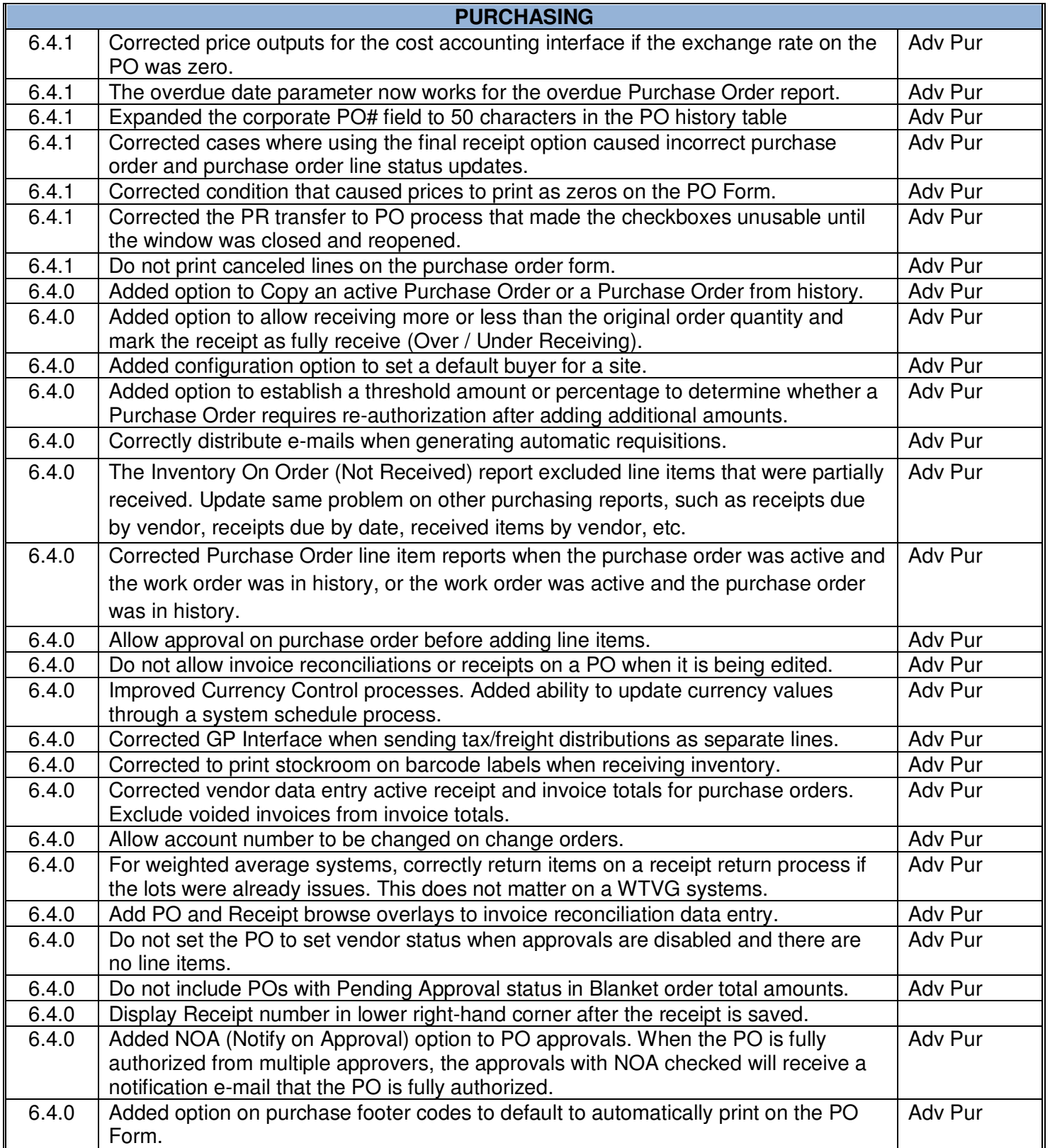

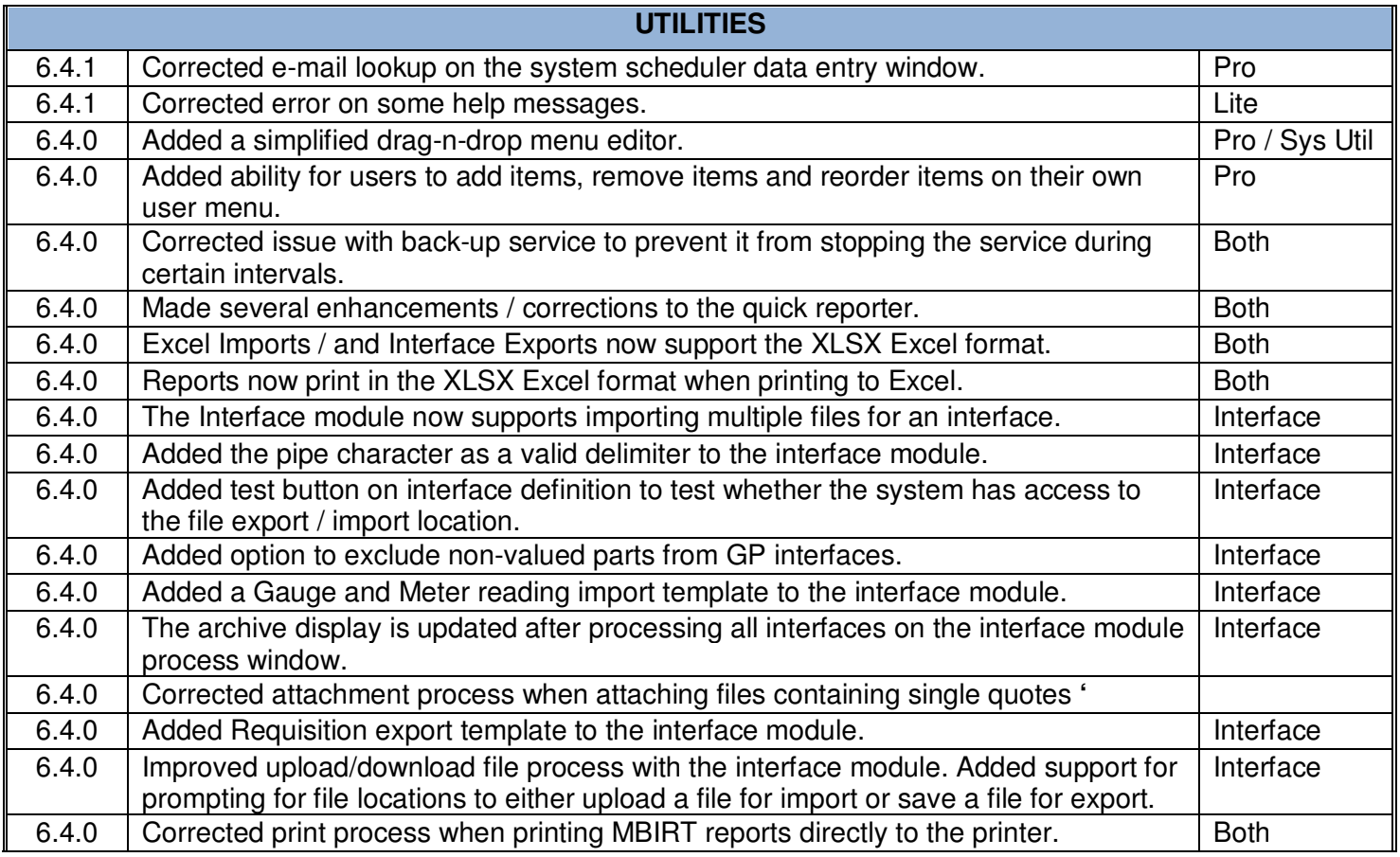

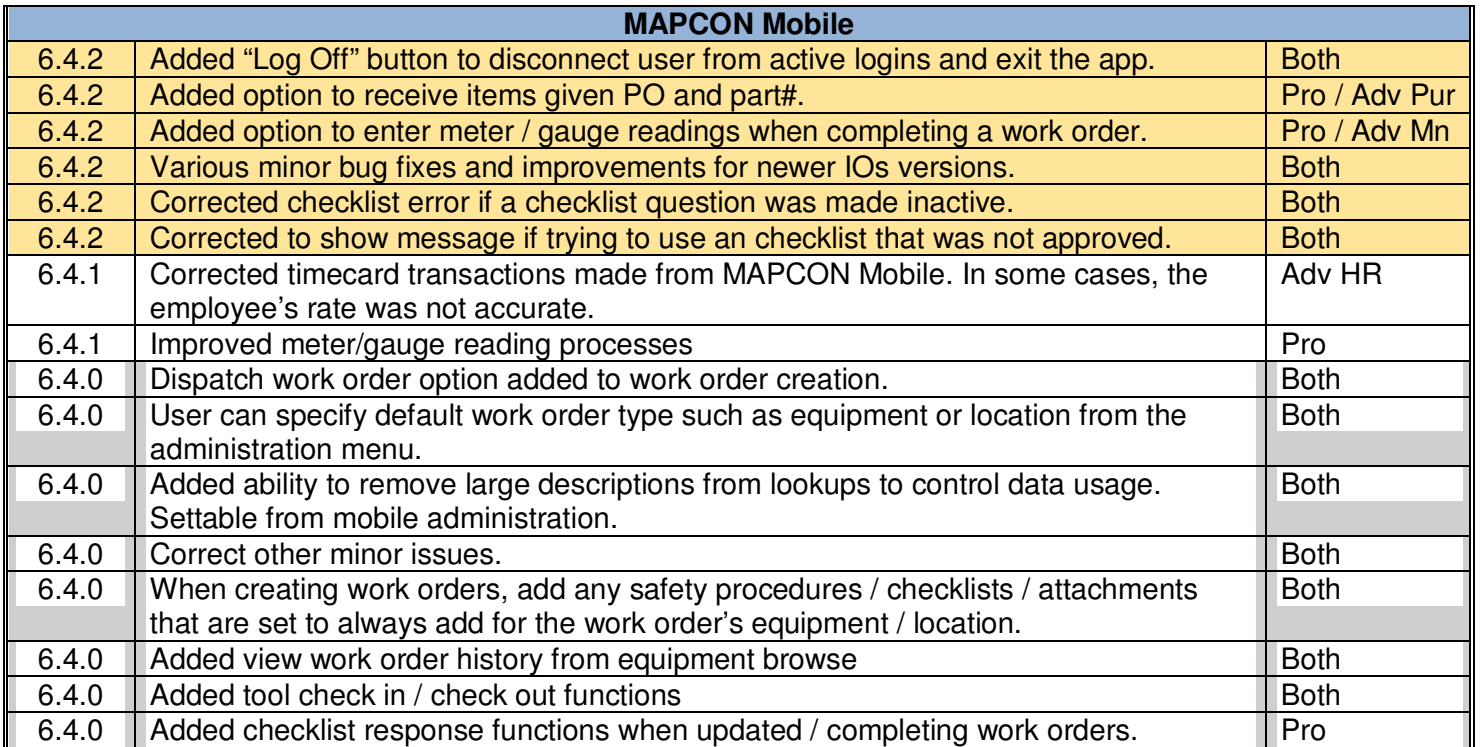